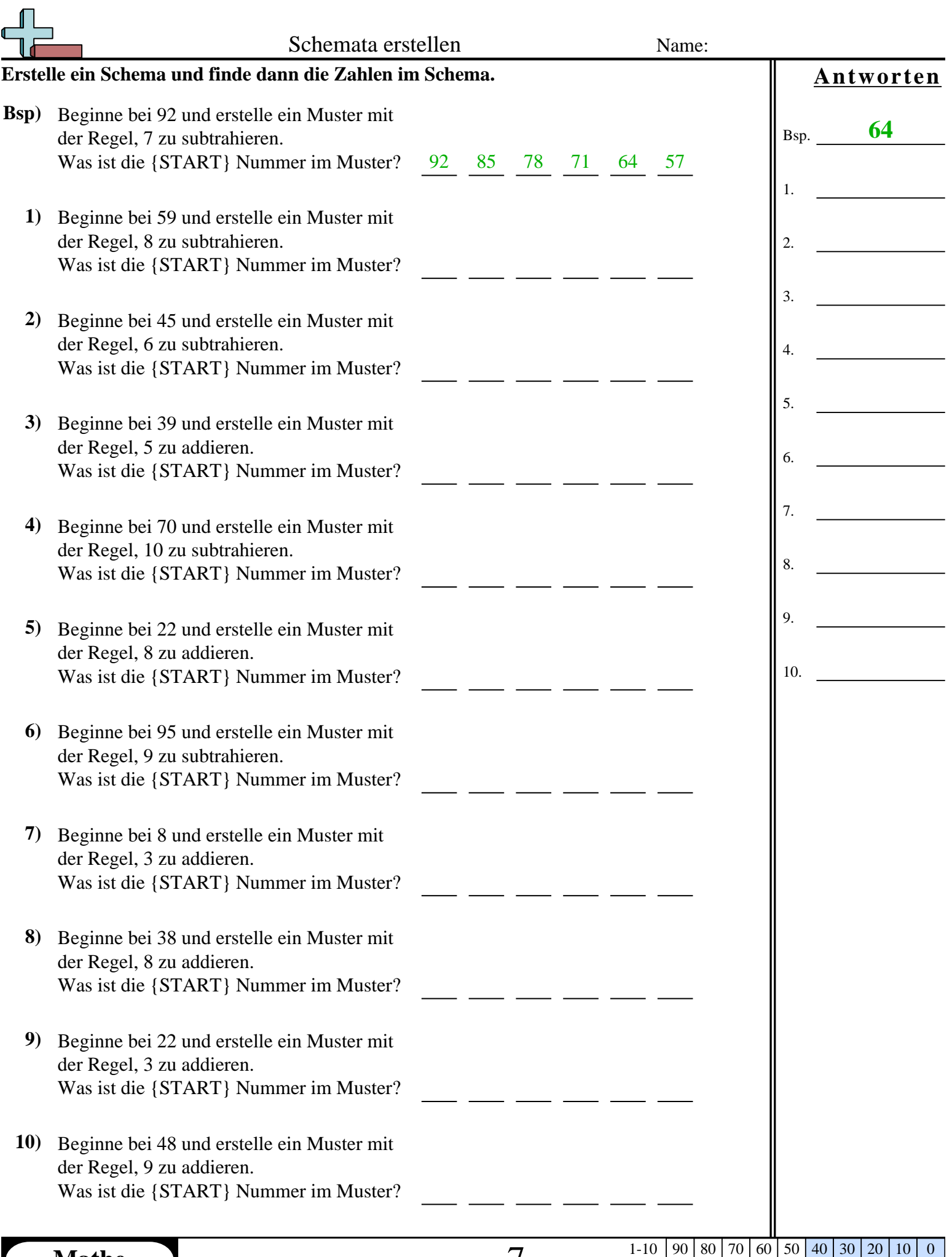

N

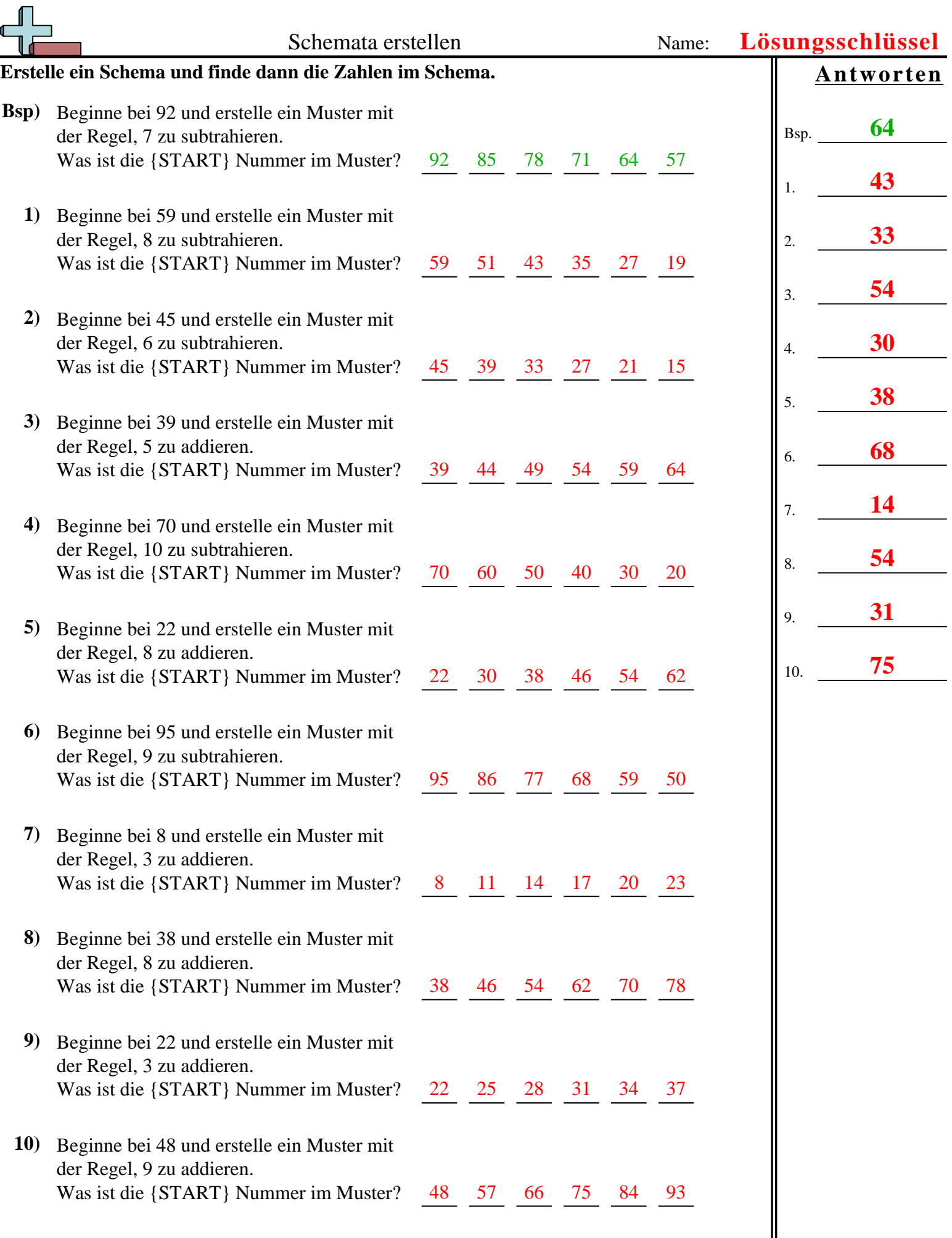